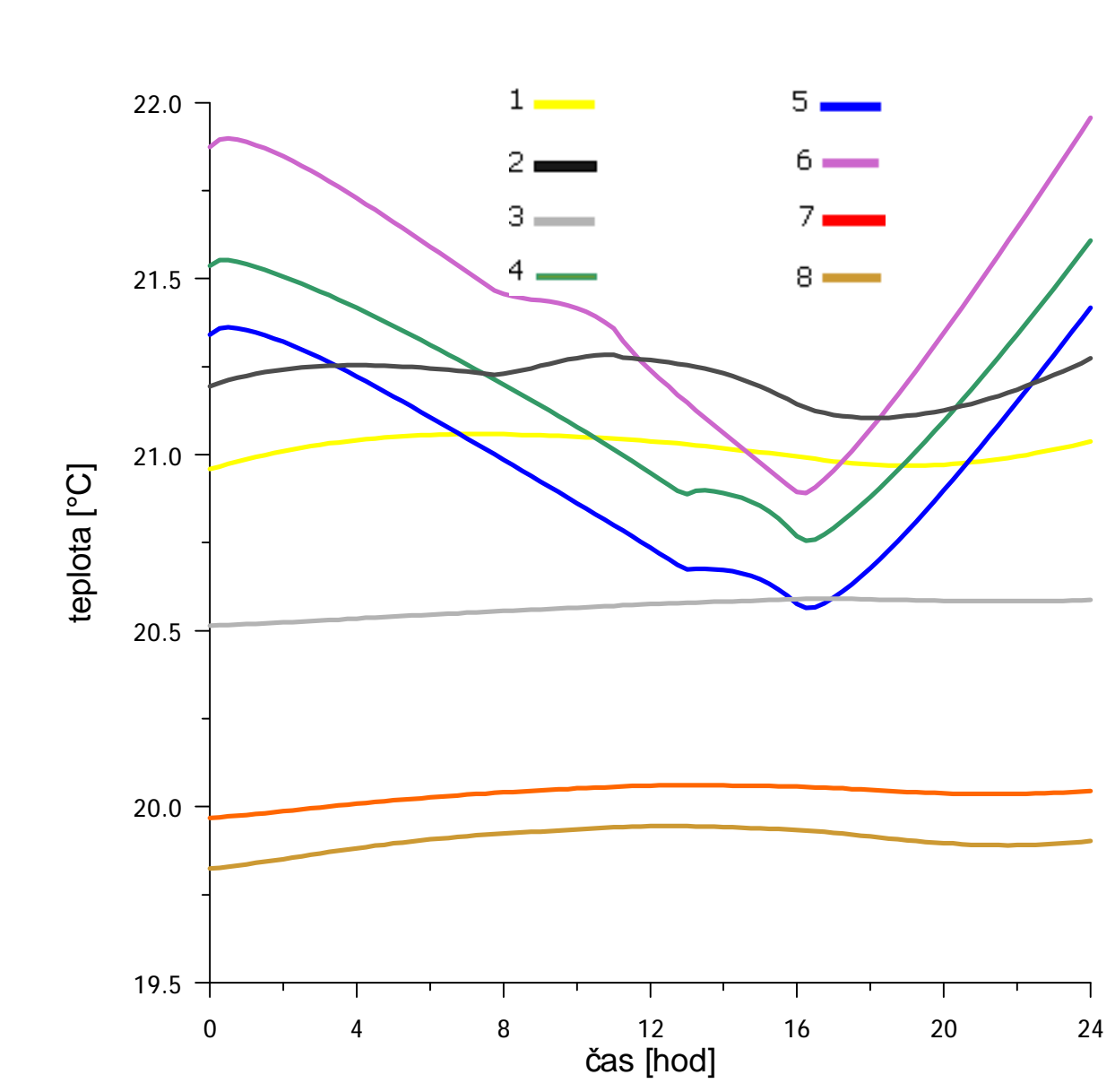

OBLAČNO

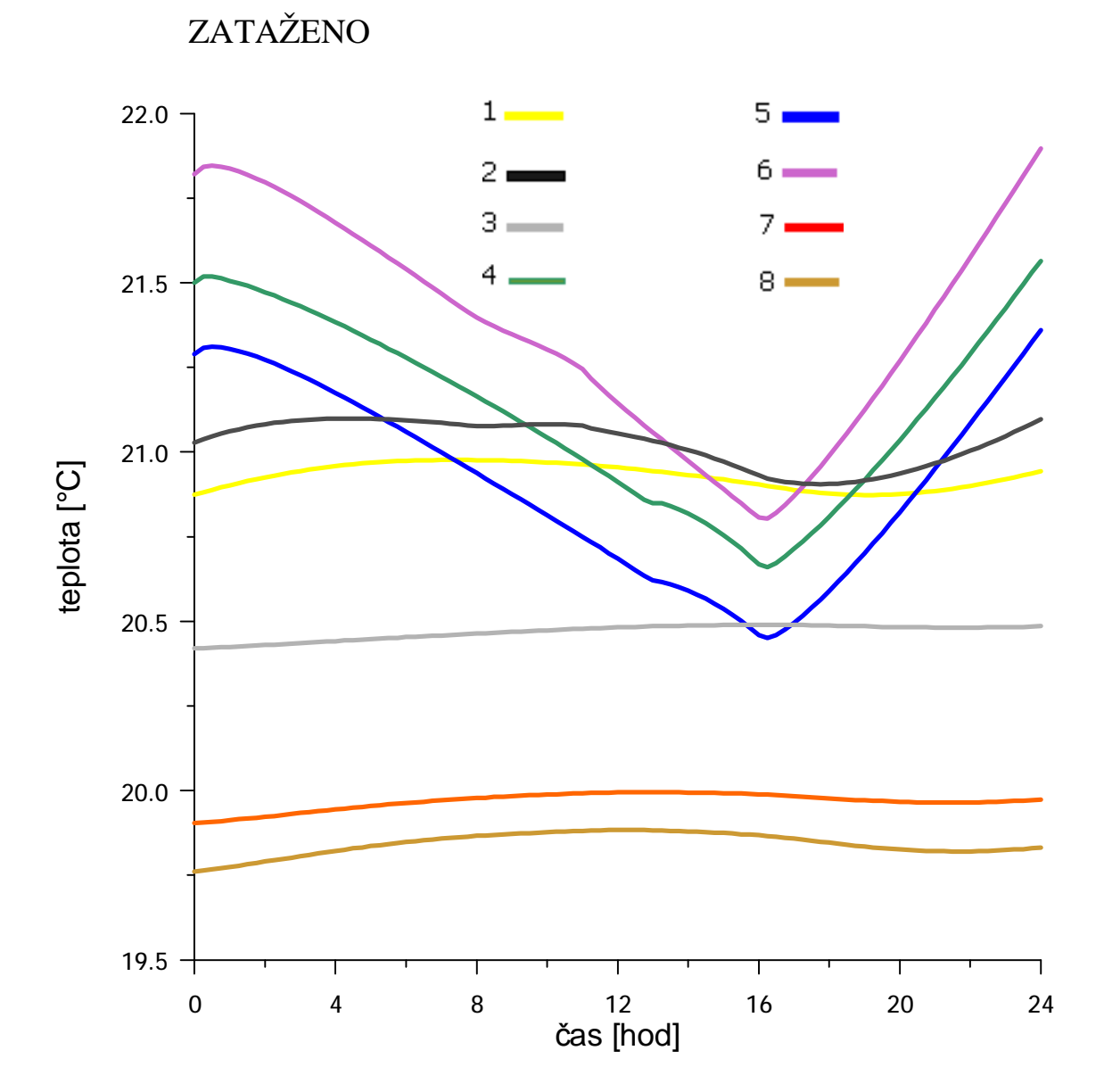

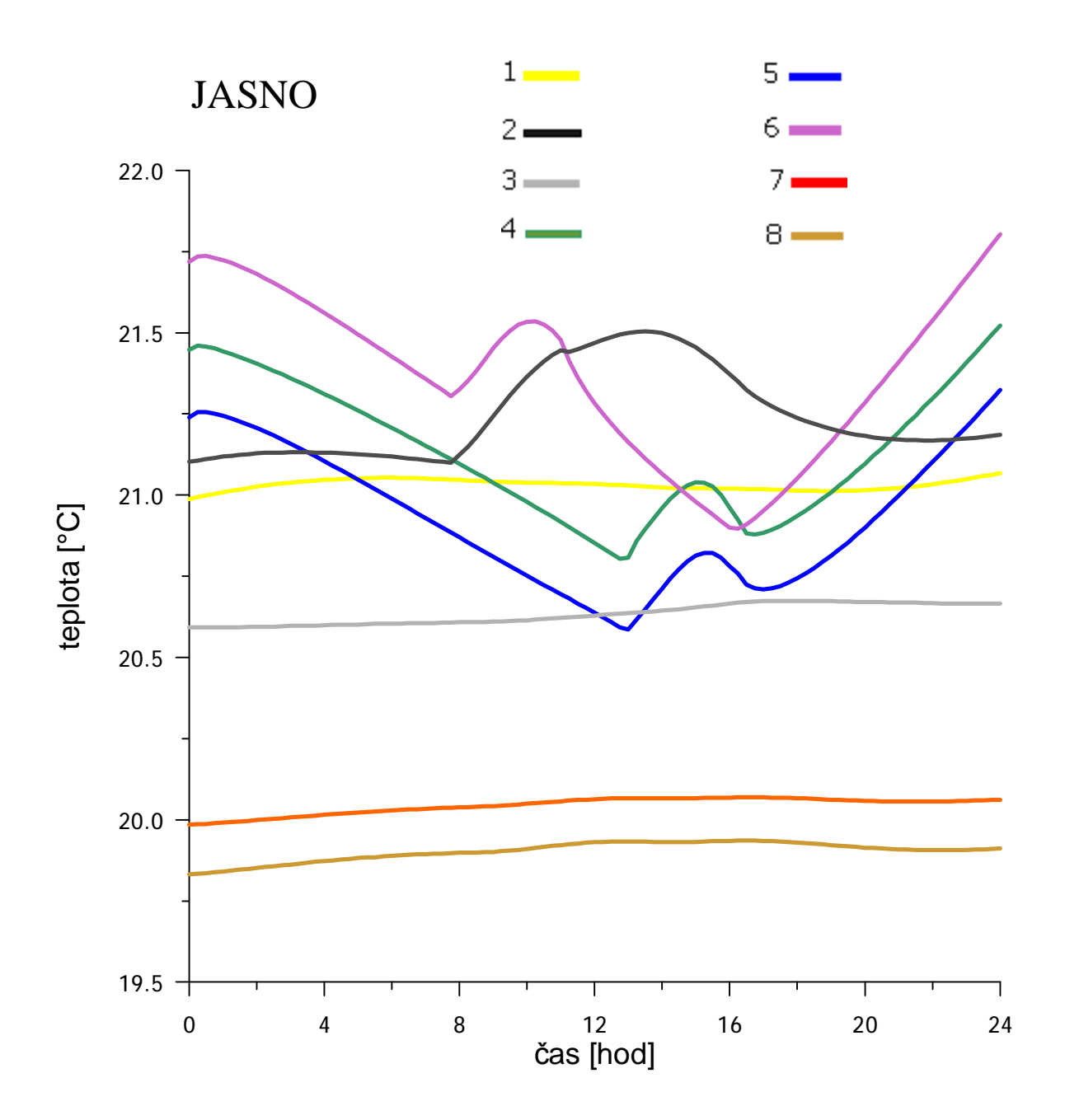

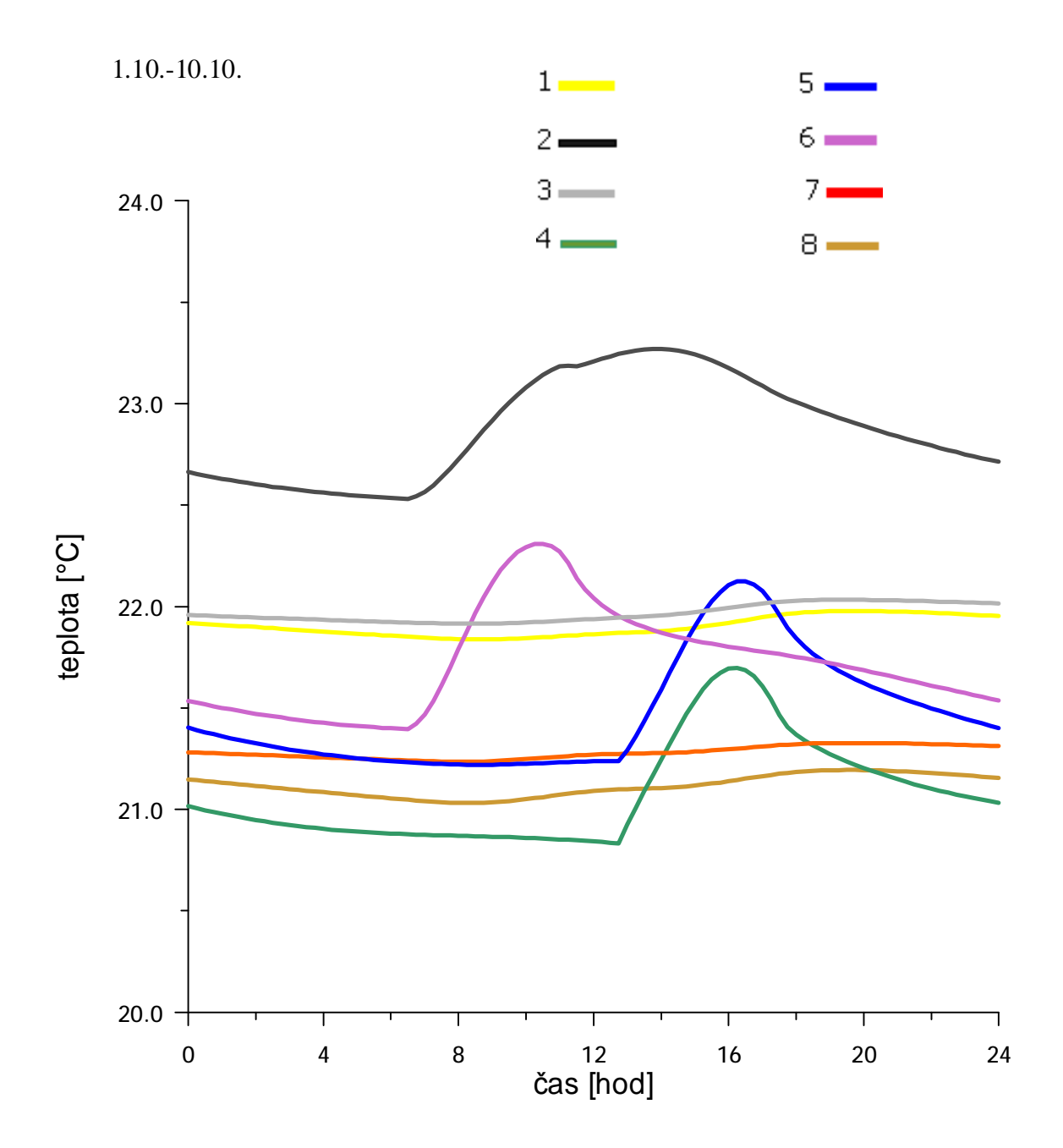

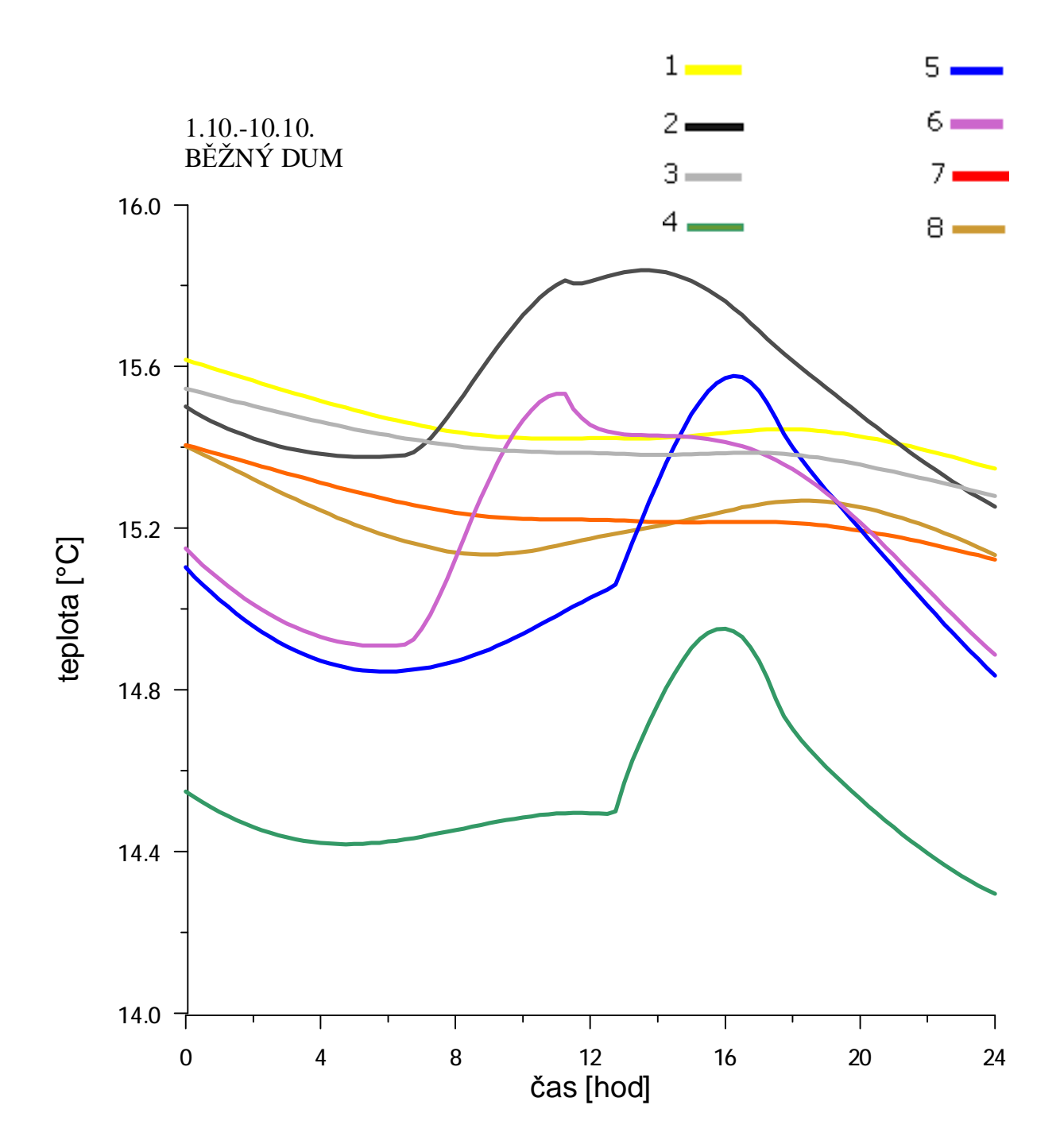

unit stab\_Kon; interface

const c\_v=1010\*1.22; {tepelna kapacita vzduchu J/m3\*K} T\_OK\_PROPUST=0.70;{propustnost slunecniho zareni pro okna}  $A=0.40\{0.85\};$  {pohltivost vnejsich sten} n vetrani=0.1; {pocet hodinovych vymen vzduchu min=0.3} nn\_sch=10; {max pocet skladebnych vrstev}

implementation begin {writeln('Aktive STAB\_KON');} end.

procedure VSTUP\_DATA(name: string;var obje: objekt\_ty); - čte okna – výška, šířka rámu, K-oken, apod.

- {B, H=sirka, vyska okenniho ramu [m], h i=vzdalenost okenniho ramu od vnitrniho povrchu steny [m], s\_r\_v, s\_r\_h=vyska ramu ve vodorovnem, svislem smeru [m], k\_ok=soucinitel prostupu oknem [W/m2.K] } readln(vs,obje.n\_okno);{informace o oknech}
- {CTENI\_VZORU\_STEN} readln(vs,obje.n\_wand\_vzor);{informace o stenach}
- {informace o mistnostech}
- {Vnitrni tepelne zdroje /Angabe [W/m^3]}
- begin FOE

if (i\_wand in [4,7]) and (vrstva=1) then p:=50{50 W/m3, tj 5 W/m2 podlahy} ; if (i\_wand=9) and (vrstva=1) then  $p:=50\{50 \text{ W/m3}, t\}$  5 W/m2 podlahy}; if (i\_wand=4) and (vrstva=1) and (16 $\leq$ SEC) and (SEC $\leq$ =24) then p:=50{610 W/m3, tj 66 W/m2 radiatoru}; if (i\_wand=5) and (vrstva=1) and (16 <= SEC) and (SEC <= 24) then  $p:=50\{410 \text{ W/m}3, t\}$  36 W/m2 radiatoru}; if (i\_wand=9) and (vrstva=1) and (16<=SEC) and (SEC<=24) then p:=50{50 W/m3, tj 0 W/m2 radiatoru}; fqe:=p; end;{FQE}

function VYTAPENI(num raum:word; SEC:real):real;{teplota povrchu telesa ["C]} begin{VYTAPENI} vytapeni:=21; end;{VYTAPENI}

function CAS\_KOREKT(var Zeit: date\_ty): boolean;

function IGLOB(UHEL, SKLON: real; cas: date\_ty; var h0,Azimut: real): real; {UHEL=uhel od severu (ve smeru hod.rucicek)[stupne]; SKLON=sklon od vodorovne plochy; svisle=SKLON=90; SEC=stredoevropsky cas [hod] h0=vyska slunce nad horizontem [rad] Azimut=odklon vuci severu [rad] }

function TEMP\_RAND(ident: integer;var obje: objekt\_ty; cas: date\_ty): real;{Teplotni okrajove podminky} Ampl\_noc=3; Ampl\_den=6;

procedure RAND\_BEDINGUNGEN(var obj: objekt\_ty);

procedure TEPELNY\_TOK\_OKNEM\_PRI\_OSLUNENI(var ob: objekt\_ty; i\_wa: byte; SEC{hod}: real; var q\_osl,S\_ok\_osl,Transmise: real);

procedure VYPOC\_ROZDELENI\_TEPLOT(dtau: real; var obj: objekt\_ty);{procedura vlastniho vypoctu}

procedure VYKON\_TOPIDLA\_PODLE\_VNITRNI\_TEPLOTY(var o: objekt\_ty; dtau: real);

procedure VYPOC\_PROSTOR\_TEPLOT(var o: objekt\_ty; dtau: real);

procedure VYPOC\_PROSTOR\_TEPLOT\_MAHLER(var o: objekt\_ty; dtau: real);

function FTAU(o: objekt\_ty):real;{Vypocet maximalnich casovych intervalu,nutna podminka}

```
procedure DATEI_OUT_INIT(vy_f,vk_f: string);{Procedura inicializace vystupu}
procedure DATEI_OUT(vy_f,vk_f: string; o: objekt_ty);{Procedura vystupu}
procedure CLOSESIM(obje: objekt_ty);{uzavre vsechny dynamicke promenne v objektu}
```

```
begin{INITSIM} 
 for k:=1 to o.n_wand do
  begin 
  with o.wand[k]^{\wedge} do
   begin 
   osl.g:=0; osl.S:=0; osl.T:=1;
   rt0:=1/alfa 1+1/alfa 2:
   tl_w:=0; for j:=1 to n do tl_w:=tl_w+d[j];{celkova tloustka steny}
   for j:=1 to n do rt0:=rt0+d[j]/ala[j];{prostupovy tepelny odpor}
   drt:=1/alfa 1:
    bp:=nil; 
   t1:=TEMP_RAND(o.wand[k]^<.raum_1,o,cas);t2:=TEMP RAND(o.wand[k]^.raum 2,o,cas);
   tp_1:=t1-drt*(t1-t2)/rt0; tp_2:=t2+(t1-t2)/(alfa_2*rt0);
   for i:=1 to n do
    begin 
     dp:=d[i]/nn[i]; dprt:=0.5*dp/ala[i];
     for j:=1 to nn[i] do
      begin 
      new(up); up^{\wedge}.next:=nil; ep:=up;
      up^.d:=dp; up^.ala:=ala[i]; up^.ro:=ro[i]; up^.c:=c[i];
       up^.vrstva:=i; 
      drt:=drt+dprt; t1:=temp_rand(o.wand[k]^.raum_1,o,cas);
  t2:=temp_rand(o.wand[k]^.raum_2,o,cas);
      up^{\lambda}.des.t:=t1-drt*(t1-t2)/rt0;
       drt:=drt+dprt; 
      if bp=nil then begin bp:=up; up^.last:=nil; end else begin upl^.next:=up; up^.last:=upl;
  end; 
       upl:=up; 
      end; 
    end; 
   end; 
  end;
```
for i:=1 to  $o.n$ \_raum do{zjisteni plochy vnitrnich neprusvitnych sten}

{VYKON\_TOPIDLA\_PODLE\_VNITRNI\_TEPLOTY}  $(*$ q\_topeni =  $(+S_t * k_t * ((tin+ti)/2-t_t)$  $+S_i^*alfa_i^*((\text{tin}+t)/2-tsi)$  $+S_0k*k_0k*((\text{tin}+\text{ti})/2-\text{te})$  $-q_{Iglob}$  $-n_h*V*c_v*(te/3600+tin/7200-ti/2400)$  $-n_h_1*V_1*c_v*(te_1/3600-ti/7200-tin/7200)$  $+V^*c_v*(tin-ti)/dtau)$  $*$ 

{zacatek seznamu sten prislusejicich k mistnosti}